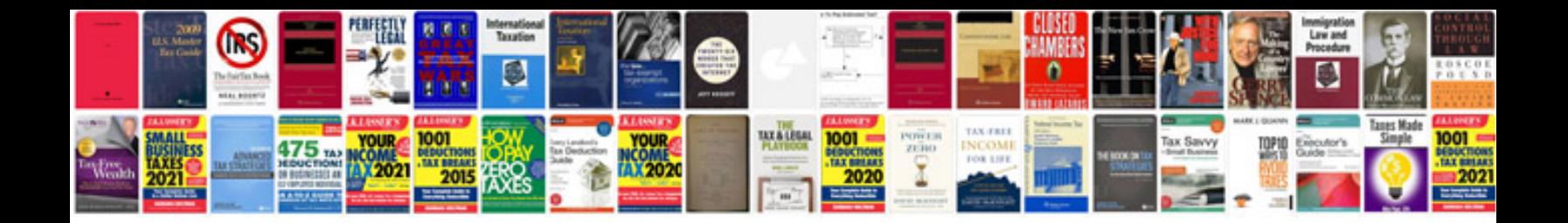

Logitech z 680 manual

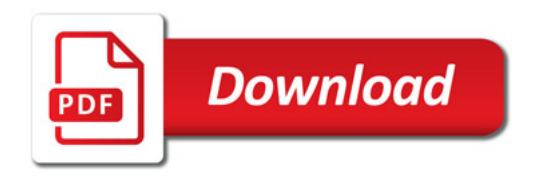

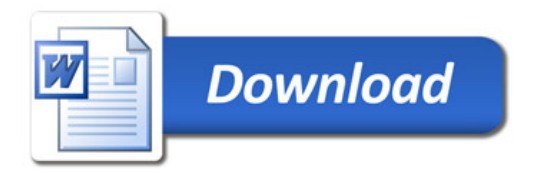